# **SUZAKU Pattern Programming Framework Specification**

4 - Workpool Version 3

B. Wilkinson March 17, 2016

This version of the workpool implements a workpool where new tasks can be added to the task queue during the computation as might be needed for problems such as the shortest path problem. We call this a *dynamic workpool* and fro differentiation use the term *static workpool* where the number of tasks in the task queue is fixed.

#### **4.1 Workpool Routines**

The routines **SZ\_Put()** and **SZ\_Get()** are available from version 2 to add data to task and results. In addition one new routine, **SZ** Insert task(), is available for use by the programmer to add tasks to the task queue:

#### **SZ\_Insert\_task**

The signature of this routine is:

#### **int SZ\_Insert\_task(int taskID)**

*Purpose:* This routine adds a task to the task queue.

#### *Parameter:*

**int taskID** Input parameter for the task ID for the associated task, provided by the framwork

*Return value:* An integer giving the number of tasks in the task queue afterwards or -1 if the tasks queue is already full and a task cannot be added.

*Limitations:* The task queue is maintained by the master process and not accessible by the slaves. Hence the routine can only be called by the master process, either within **init()**, **diffuse(),** or **gather()**, i.e. it cannot be used by the slaves in **compute()**.

*Note:* The programmer is not expected to remove tasks for the task queue as this will be done by the framework.

### **4.2 Signtaure of Suzaku Workpool Routine**

Version 3 is based upon version 2 and purposely uses the same signature as version 2 (except the workpool routine name, **SZ\_Workpool3()**):

#### **void SZ\_Workpool3 (void (\*init)(int \*T), void (\*diffuse)(int \*taskID), void (\*compute)(int taskID), void (\*gather)(int taskID) )**

*Parameters:* 

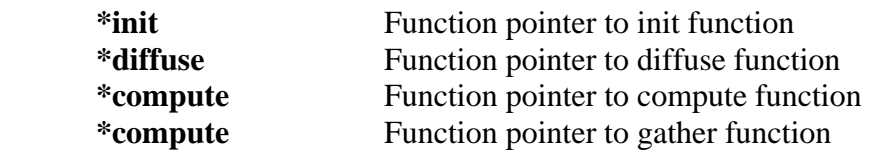

**init()** now needs to initialize the task queue using **SZ\_Insert\_task()** instead of specify the number of tasks but for compatibility with version 2, the input parameter **\*T** (no of tasks) is retained. If the number of tasks is set to a number greater than 0, version 3 will implement the static workpool by automatically initializing the task queue for one task (**taskID** = 0) and inserting a consecutive task when a task is taken from the queue, up to **T** tasks. *This allows version 2 application code to execute with SZ\_workpool3() without any change to the application code.* 

#### **4.3 Compilation and Execution**

**SZ\_Workpool3()** and associated routines are held in **suzaku.c**. Compilation and execution is the same as for workpool version 2 except for naming the workpool as **SZ\_Workpool3()** in the application code.

### **4.4 Implementation Details**

The workpool algorithm implemented for Version 3 is shown overleaf: The task queue is a firstin first-out queue. Tasks are identified by an integer taskID, which could be duplicated and are not necessarily unique consecutive numbers as in version 2. (If a particular instance of a task needs to be differentiated further, that information can be added by the programmer, see later.) It is also necessary to maintain information about the slaves. Whenever a message is sent to a slave, slave set as busy and number of busy slaves incremented by 1. Whenever a result is received back slave set as free and number slaves decremented by 1. A slave has to be chosen from those free and a round-robin algorithm is used.

Initially the task queue is initialized with at least one task in the workpool routine **init()**. Then a task is retrieved from the task queue, **diffuse()** is executed and the complete task with any addition information added by diffuse is sent to a free slave if there is one. When there are no more free slaves or no more tasks, the master process waits for one slave to return a result. Slaves accept tasks, execute **compute()**, and return results, which could include new tasks packed into an integer array. The master picks up the results of one slave, and executes a **gather()** routine provided with the task ID. The gather routine might find new tasks to add to the task queue. The master then repeats the complete sequence taking tasks from the task queue and sending tasks to free slaves, etc. The sequence stops when there are no new tasks and all slaves are free. Then all slaves are terminated with termination messages from the master and the

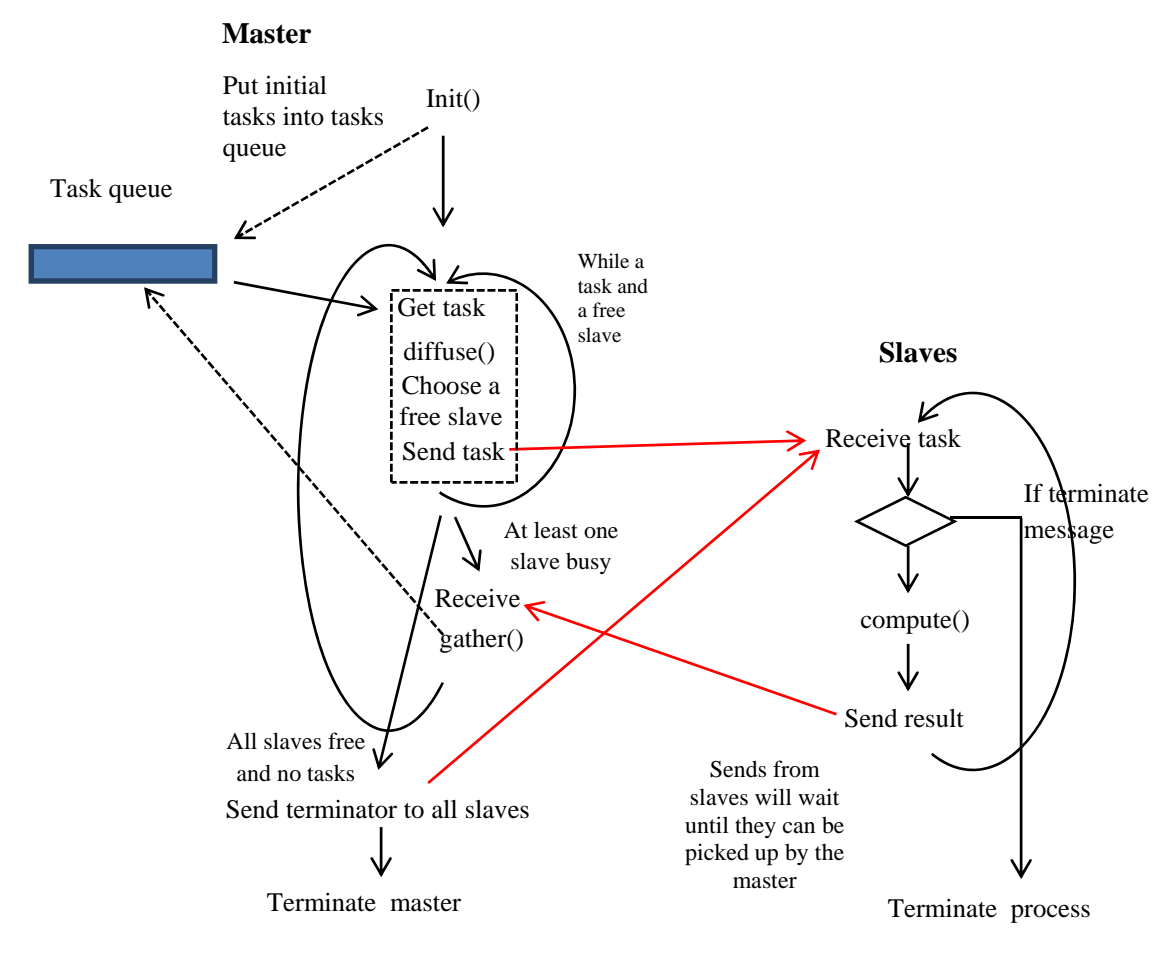

Programmer adds task(s) in init() and optionally in gather()  $\rightarrow$ 

Dynamic workpool algorithm

master terminates. This algorithm avoids needing to use concurrent processes or threads for diffuse and gather, which were tried but is complicated by the need for shared memory, critical sections, and an MPI implementation that is thread-safe for the thread-based solution.

### Sample programs

#### **1. test1\_workpool3.c**

Program to test task queue and messaging:

```
// Suzaku Dynamic Workpool3 -- Queue test 
// B. Wilkinson Nov 23, 2015 
#include <stdio.h> 
#include <string.h> 
#include "suzaku.h" 
// workpool functions to be provided by programmer: 
void init(int *T) { // insert initial tasks in task queue 
      SZ_Master { // only master can insert tasks 
          printf("Init() inserting 0 and 1 into queue task\n"); 
          \overline{\text{SZ}}_Insert_task(0);
          SZ_Insert_task(1); 
      } 
      return; 
} 
void diffuse(int task_no) { // allows programmer to add additional information to task before sending to slave 
      char message[] = "Hello world"; 
      char abc[] = "abc"; 
      if (task_no == 0) { SZ_Put("message",message); } else {SZ_Put("message",abc);} 
      printf("Diffuse, -- Next Task = %d\n",task_no); 
      return; 
} 
void compute(int task_no) { 
      int i; 
      int tasks[4]; 
      int task; 
      int slave; 
      char message [20]; 
      for (i = 0; i < 4;i++) tasks[i] = -1; 
      slave = SZ_Get_process_num(); 
      SZ_Get("message",message); // get task 
      printf("Slave %d -- Task received. Task = %d, message = %s\n",slave,task_no,message); 
      // some computation, add new tasks 
      if (task_no == 1) { // taskID 1 generates new tasks 
          tasks[0] = 6; 
          tasks[1] = 7; 
 } 
      SZ_Put("tasks",tasks); 
      return; 
} 
void gather(int task_no) { 
      int i; 
      int tasks[4]; 
      SZ_Get("tasks",tasks);
```

```
 printf("Gather -- Task = %d received. ",task_no); 
      for (i = 0; i < 4;i++) { 
          if (tasks[i] != -1) { 
               SZ_Insert_task(tasks[i]); 
               printf("New task %d added to queue. ",tasks[i]); 
          } 
 } 
     printf("\n"); 
     return; 
} 
int main(int argc, char *argv[]) { 
                                 // All variables declared here are in every process
    II number of processes, set by SZ_Init(P)
    SZ_Init(P); // initialize MPI message-passing environment
                                 // sets P to be number of processes 
     SZ_Parallel_begin 
          SZ_Workpool3(init,diffuse,compute,gather); 
      SZ_Parallel_end; // end of parallel 
      SZ_Finalize(); 
     return 0; 
}
```
#### Sample output

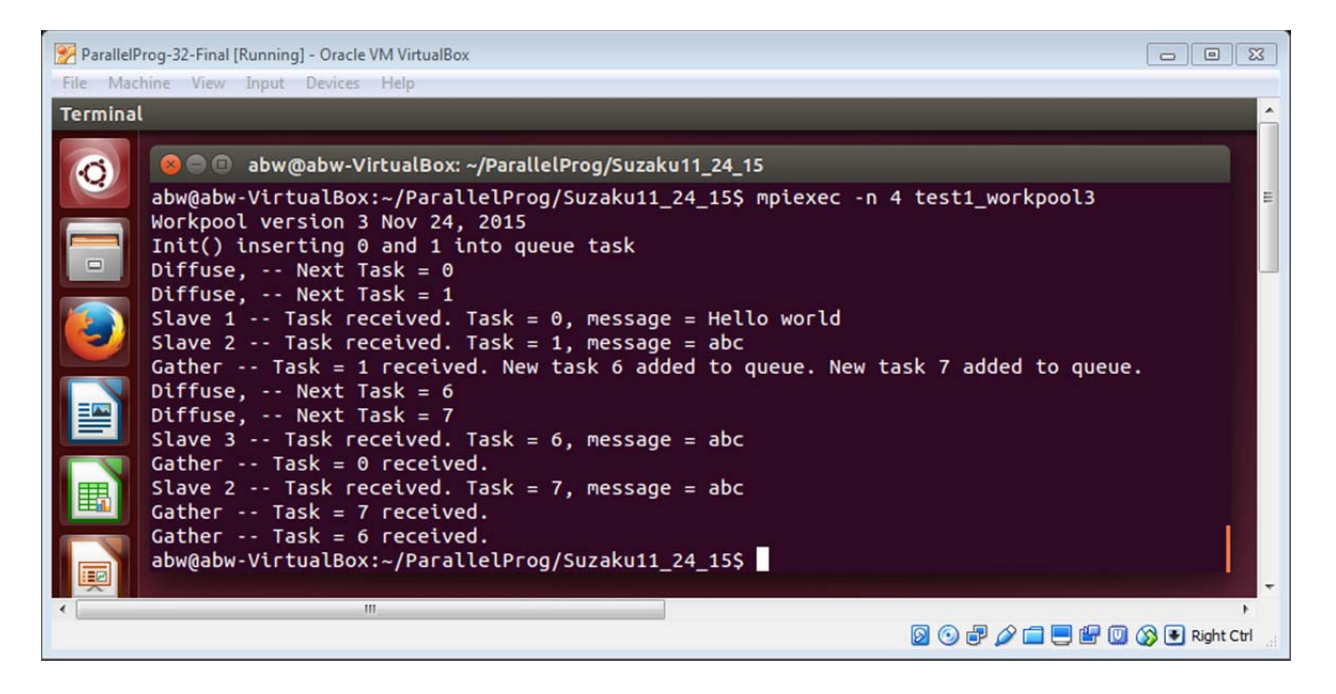

#### **2. Shortest path problem**

From page 214, *Parallel Programming Techniques and Applications*, 2<sup>nd</sup> ed. by B. Wilkinson, Prentice Hall 2005.

```
Sequential version, shortest_path.c: 
// shortest path problem, sequential version B. Wilkinson Nov 25, 2015 
#include <stdio.h> 
#include <string.h> 
#define N 6 // number of nodes 
#define QSIZE 10 // size of queue 
int w[N][N]; /// Adjacency matrix for w
int dist[N]; //Current minimum distances 
int newdist_j; 
int queue[QSIZE]; // task queue 
int queue_front; // task queue index for next task to add int queue rear: // task queue index for next item to rem
                         // task queue index for next item to remove
int q_no_tasks; // number of items in queue 
void print_dist() { 
      int i; 
      printf("Current minimum distances = "); 
 for (i = 0; i < N; i++) 
 printf("%3d ", dist[i]); 
      printf("\n"); 
      return; 
} 
int queue_insert(int taskID) { // insert task into task queue 
      int status; 
      status = 0; 
      if (q_no_tasks == QSIZE) { 
                                   status = -1; // Queue full, no task added 
      } else { 
           queue[queue_front] = taskID; // Task added 
           q_no_tasks = q_no_tasks + 1; 
      queue_front = (queue_front + 1) % QSIZE; // front points to next free space to insert 
           status = q_no_tasks; // returns number of tasks in queue 
      } 
      return status; 
} 
int queue_remove(int *taskID) { // remove task from task queue 
      int status; 
      status = 0; 
      if (q_no_tasks == 0) { 
      status = -1; // Queue empty 
      } else { 
           *taskID = queue[queue_rear]; // Task removed 
           q_no_tasks = q_no_tasks - 1; 
           queue_rear = (queue_rear + 1) % QSIZE; // rear points to next item to remove 
           status = q_no_tasks; // returns number of tasks in queue 
      } 
      return status; 
} 
void queue_print() { // for testing 
      int i; 
      printf("Contents of queue: "); 
      if (q_no_tasks == 0) printf("Queue empty\n"); 
      for(i = 0; i < g_no_tasks; i++) {
      printf("%d ",queue[(queue_rear + i) % QSIZE] ); // print queue[(rear + i) % QSIZE] 
 } 
      printf("\n");
```

```
 return; 
} 
void queue__init() { // initialize to zero 
       int i; 
       queue_front = 0; // task queue index for next task to add queue_rear = 0; // task queue index for next item to
       queue_rear = 0; // task queue index for next item to remove q_{no\_tasks} = 0; // number of items in queue
                                  Il number of items in queue
       return; 
} 
int main(int argc, char *argv[]) { 
       int i,j; 
       for (i = 0; i < N; i++) dist[i] = 99999; // initialize to greater than the max possible distance 
      dist[0] = 0; // distance from first node to itself = zero
       for (i = 0; i < N; i++) 
       for (j = 0; j < N; j++) 
            w[i][j] = -1; // initialize to no connection 
       w[0][1] = 10; // set specific connections 
       w[1][2] = 8; 
       w[1][3] = 13; 
       w[1][4] = 24; 
       w[1][5] = 51; 
       w[2][3] = 14; 
       w[3][4] = 9; 
       w[4][5] = 17; 
 printf("Adjacency matrix for w\n"); 
 for (i = 0; i < N; i++) { 
        for (j = 0; j < N; j++) 
            printf("%3d ", w[i][j]); 
        printf("\n"); 
       } 
       queue__init(); 
       queue_insert(0); // insert first node 0 into queue 
       queue_print(); 
while (queue_remove(&i) != -1) { // vertex i from queue
 printf("Vertex %d removed ",i); 
         queue_print();print_dist(); 
       for (j = 0; j < N; j++) { // check each dest. j from vertex i, seq. order (j = 0; j < N; j++), book order j = N-1; j >= 0; j--
           if (w[i][j] != -1) { // if destination j connected directly newdist_j = dist[i] + w[i][j]; // distance to j thro i using currentle
              newdist_j = dist[i] + w[i][j]; // distance to j thro i using current shortest distance to i if (newdist_j < dist[j]) { // update shortest distance to j if shorter
                                                    Il update shortest distance to j if shorter
                  dist[j] = newdist_j; 
                  if (j < N-1) { // do not add last vertex (destination) 
                    queue_insert(j); 
                   printf("New shorter distance to vertex %d found. Vertex added to queue.\n",j);
                    queue_print();print_dist(); 
                  } 
              } 
 } 
 } 
 } 
       return 0; 
}
```
## Sample output

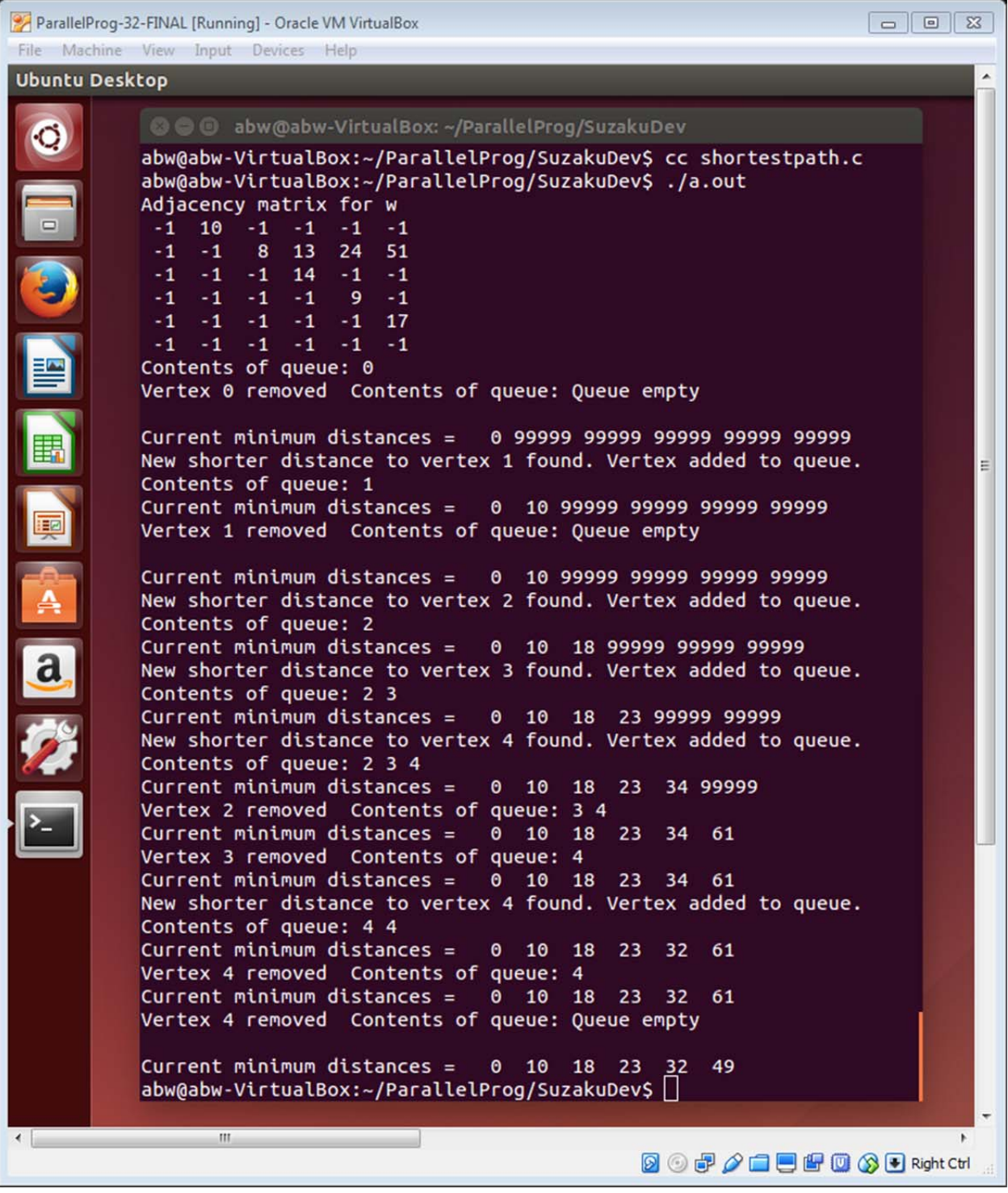

Workpool version: **shortpath\_workpool3.c**

**// Suzaku Workpool version 3 -- Shortest path B. Wilkinson Nov 25, 2015 #include <stdio.h> #include <string.h> #include "suzaku.h" // shortest path data // number of nodes int w[N][N];** // Adjacency matrix for w. Each process will have a copy of this without needing to broadcast it int dist[N]; // Current minimum distances. Each process will have their own copy **if Current minimum distances. Each prcess will have their own copy int newdist\_j;** 

**// workpool functions to be provided by programmer:** 

**void init(int \*T) { // initialize w and dist (all processes) and insert initial tasks in task queue (master)** 

 **int i,j;** 

```
 for (i = 0; i < N; i++) dist[i] = 99999; // initialize to greater than the max possible distance 
                                              dist[0] = 0; // distance from first node to itself = zero 
     for (i = 0; i < N; i++)
     for (j = 0; j < N; j++)<br>W[i][j] = -1;
                                             Il initialize to no connection
      w[0][1] = 10; // set specific connections, matches values in book 
     w[1][2] = 8; w[1][3] = 13; 
      w[1][4] = 24; 
      w[1][5] = 51; 
      w[2][3] = 14; 
      w[3][4] = 9; 
      w[4][5] = 17; 
      SZ_Master { 
                                                  II insert first node 0 into queue, strictly only the master needs to do this queue\n"); // only the queue in the master if used
          printf("Init() inserting 0 into task queue\n");
 } 
      return;
```
**void diffuse(int taskID) { // diffuse attaches the current distances** 

 **SZ\_Put("dist",dist); // from global array dist[] in master** 

 **printf("Diffuse Task %d sent with dist %3d %3d %3d %3d %3d %3d\n",taskID,dist[0],dist[1],dist[2],dist[3],dist[4],dist[5]);** 

 **return; }** 

**}** 

**void compute(int taskID) {** 

 **int i,j; int new\_tasks[N]; // max of N new tasks int slave;** 

 **SZ\_Get("dist",dist); // update array dist[] in slave** 

 **slave = SZ\_Get\_process\_num();** 

 **for**  $(i = 0; i < N; i++)$  **new tasks[i] = 0;** 

 **printf("Slave %d Task %d recvd with dist%3d %3d %3d %3d %3d %3d\n",slave,taskID,dist[0],dist[1],dist[2],dist[3],dist[4],dist[5]);** 

 **i = 0;** 

**for (j = 0; j < N; j++) {** // check each destination j from vertex taskno, sequential order if (w[tasklD][j] != -1) { // if destination j connected directly **// if destination j connected directly** 

```
 newdist_j = dist[taskID] + w[taskID][j]; /// distance to j thro i using current shortest distance to i
        if (newdist_j < dist[j]) { // update shortest distance to j if shorter 
           dist[j] = newdist_j; 
           if (j < N-1) { // do not add last vertex (destination) 
             new_tasks[i] = j; 
            i++; 
           printf("Slave %d Task %d New shorter dist. to vertex %d found. Vertex added to result\n",slave,taskID,j);
          } 
       } 
     } 
 }
```
 **printf("Slave %d Task %d Tasks generated %2d,%2d,%2d,%2d,%2d,%2d, current dist. %3d %3d %3d %3d %3d %3d\n",slave,taskID,new\_tasks[0],new\_tasks[1],new\_tasks[2],new\_tasks[3],new\_tasks[4],new\_tasks[5],dist[0],dist[1],dist[2 ],dist[3],dist[4],dist[5]);** 

```
 SZ_Put("result",new_tasks); 
 SZ_Put("dist",dist);
```
 **return;** 

**}** 

```
void gather(int taskID) {
```

```
 int i; 
 int dist_recv[N]; 
 int new_tasks[N]; // max of N new task
```

```
 SZ_Get("result",new_tasks); // this will only get the first added task 
 SZ_Get("dist",dist_recv);
```
**printf("Gather Task %d Tasks received %2d,%2d,%2d,%2d,%2d,%2d, dist. received %3d %3d %3d %3d %3d %3d\n",taskID,new\_tasks[0],new\_tasks[1],new\_tasks[2],new\_tasks[3],new\_tasks[4],new\_tasks[5],dist\_recv[0],dist\_recv[1], dist\_recv[2],dist\_recv[3],dist\_recv[4],dist\_recv[5]);** 

```
for (i = 0; i < N; i++)
 if (dist_recv[i] < dist[i]) dist[i] = dist_recv[i]; // this will update dist in master. Possible received values on the smallest 
 for (i = 0; i < N; i++) { 
      if (new_tasks[i] != 0) { 
           SZ_Insert_task(new_tasks[i]); 
      } 
 }
```
**printf("Gather Task %d current dist. %3d %3d %3d %3d %3d %3d\n",taskID,dist[0],dist[1],dist[2],dist[3],dist[4],dist[5]);** 

 **return;** 

**}** 

```
int main(int argc, char *argv[]) {
```

```
 // All variables declared here are in every process 
 int i,j; 
II number of processes, set by SZ_Init(P) \blacksquareSZ_Init(P); // initialize MPI message-passing environment
                      // sets P to be number of processes
```
 **SZ\_Parallel\_begin** 

 **SZ\_Workpool3(init,diffuse,compute,gather);** 

 **SZ\_Parallel\_end; // end of parallel** 

 **printf("\nFinal results: distances %3d %3d %3d %3d %3d %3d\n",dist[0],dist[1],dist[2],dist[3],dist[4],dist[5]);** 

 **SZ\_Finalize();** 

 **return 0;** 

**}** 

# Sample output

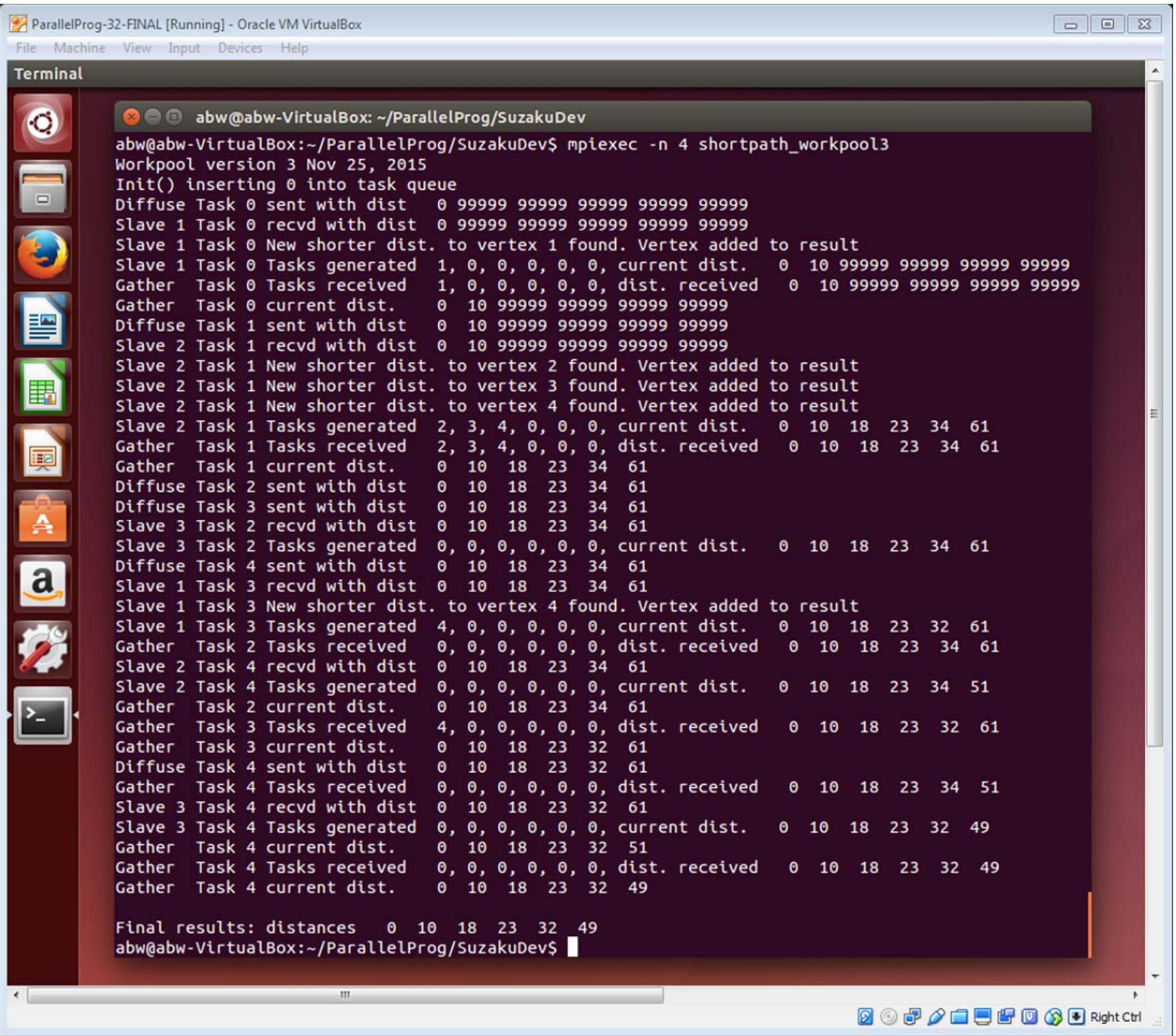